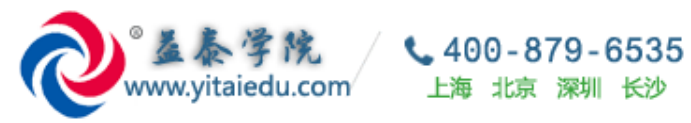

# **益泰学院培训课程 QQ 群讨论记录**

#### **SAP BPC/SAP ECCS/SAP BCS/SAP FM/SAP TR 中国顾问群 QQ 群号:102205671 ,欢迎加群围观,讨论**

- **作者:郭裕,益泰学院资深老师, 18610276691 ,欢迎联系 SAP 培训,项目等事宜。**
- **电邮:yitaiedu@yitainfo.com**
- **网站:[http://www.yitaiedu.com](http://www.yitaiedu.com/)**
- **论坛:[http://www.sap-forum.net](http://www.sap-forum.net/) (SAP 中文论坛)**
- **益泰学院上海本部地址:** 上海宝山区陆翔路 111 弄 2 号绿地公园广场 611 室-612 室

目录

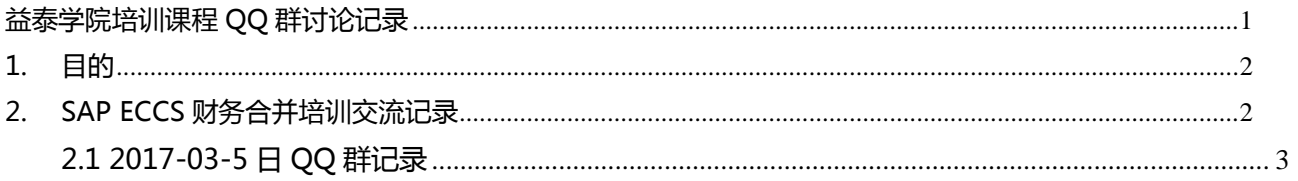

## <span id="page-1-0"></span>**1. 目的**

为了提高益泰学院的 SAP 培训的服务水平,我们发现,每次课程中课前,课中,课后学员在 QQ 群中热 烈讨论,包含很多有价值内容。这些有价值内容主要有:

1. 反应不同学员的学习状态和心理;

2. 学员在练习过程不同的人员容易出现的问题;

3. 老师对学员的一些疑问和问题进行文字解答的过程(部分直播课学员有价值的问题语言直接交流的问 题,老师也会尽量在 QQ 群中用文字再次记录)。

这些信息,对后续选择参加益泰学院的课程的学员有较好的参考意义。所以进行收集整理成文档,以提高 后续培训和学习效率。

### <span id="page-1-1"></span>**2. SAP ECCS 财务合并培训交流记录**

益泰学院 SAP 培训课程第四期(暨 SAP ECCS 财务合并培训第一期)于 2017-2-25 日开班学习。

课程按照《SAP ECCS [财务合并顾问培训课程招生简章》](http://www.yitaiedu.com/sap/standard/sapeccs_training_course.pdf)的教学大纲进行。 课程介绍和课程直播网页: <http://www.yitaiedu.com/sap/bpc/index.htm>

#### 学员背景:

本次课程主要由一位学员参加,学习者具有美国和中国会计职业资格认证,英语优秀,有外企 SAP FICO 内部顾问工作经验 4 年以上。需要快速而又系统的参加 SAP ECCS 财务合并培训。相比背景如下: [http://www.yitaiedu.com/sap/eccs/discuss/SAPECCS\\_Training\\_informaiton\\_2.pdf](http://www.yitaiedu.com/sap/eccs/discuss/SAPECCS_Training_informaiton_2.pdf)

### <span id="page-2-0"></span>**2.1 2017-03-5 日 QQ 群记录**

#### 直接上线 SAP ECCS 课程的第 1-5 课内容供她快速学习, 内容为:

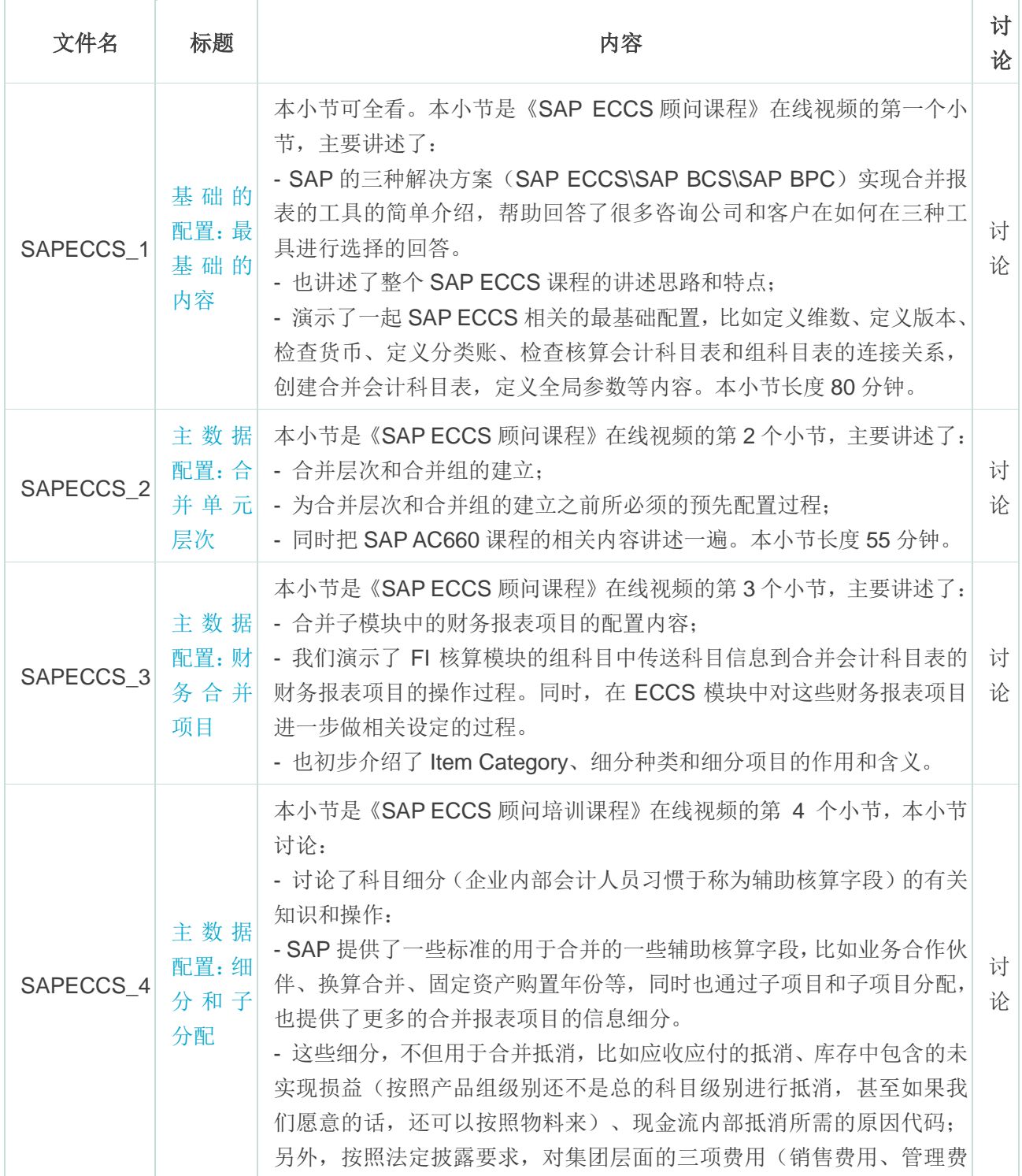

全面的成体系的 SAP 各模块原创视频中心,云端学习, 从 YitaiEdu 开始… Page 3/12

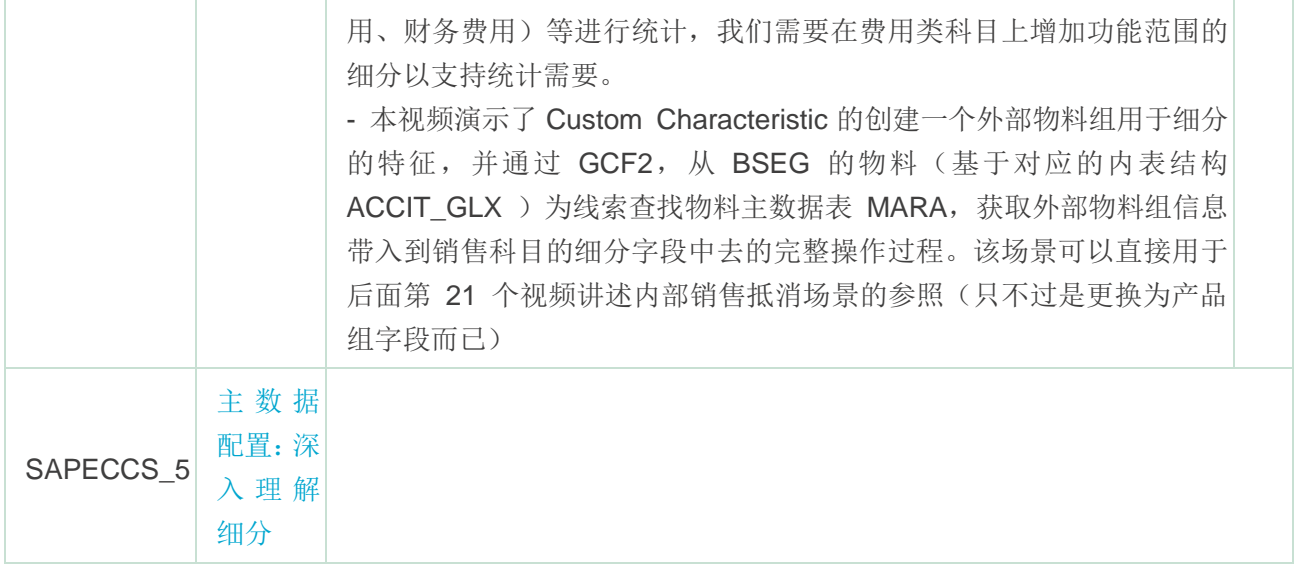

#### 以下记录发生于 2017-03-5 日:

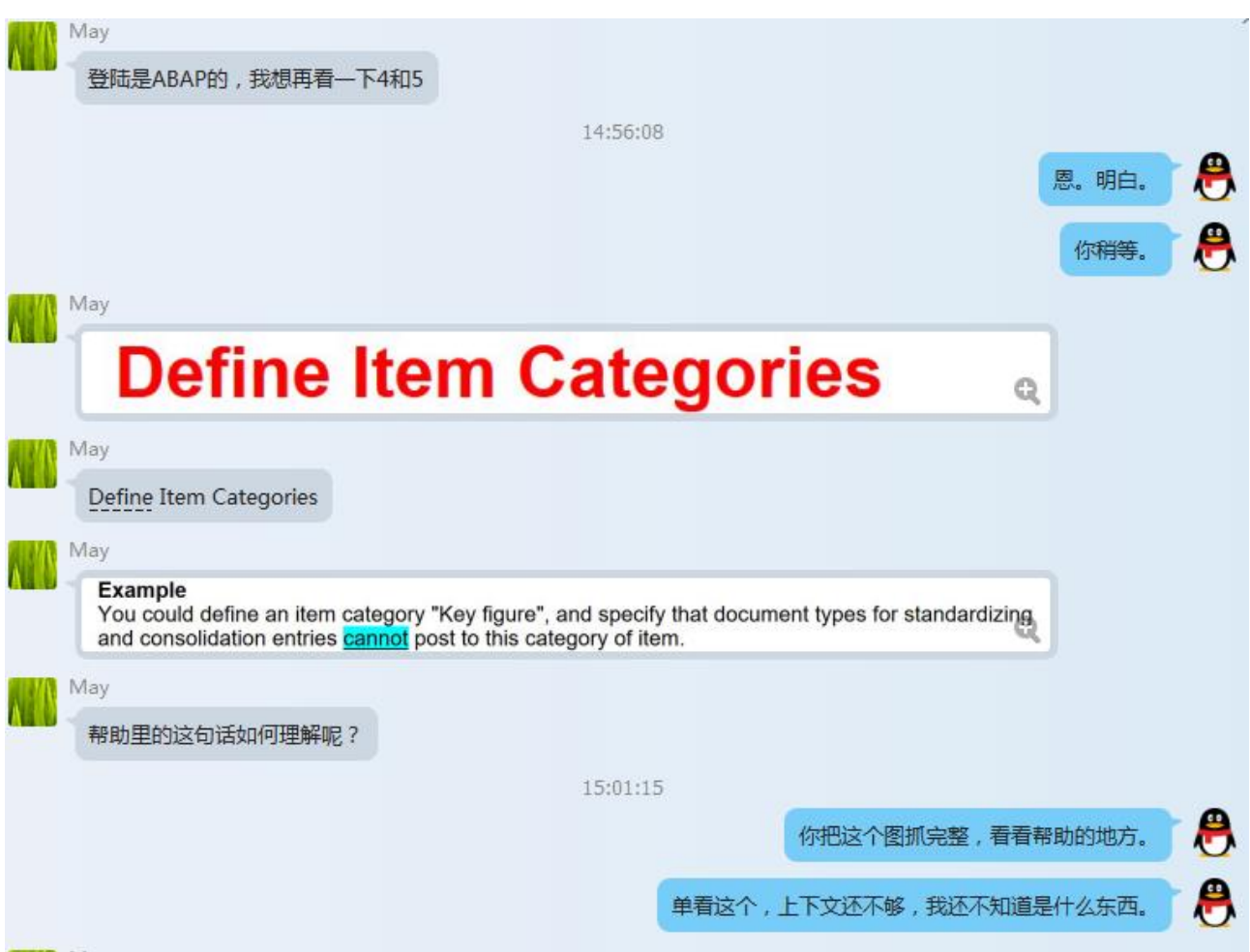

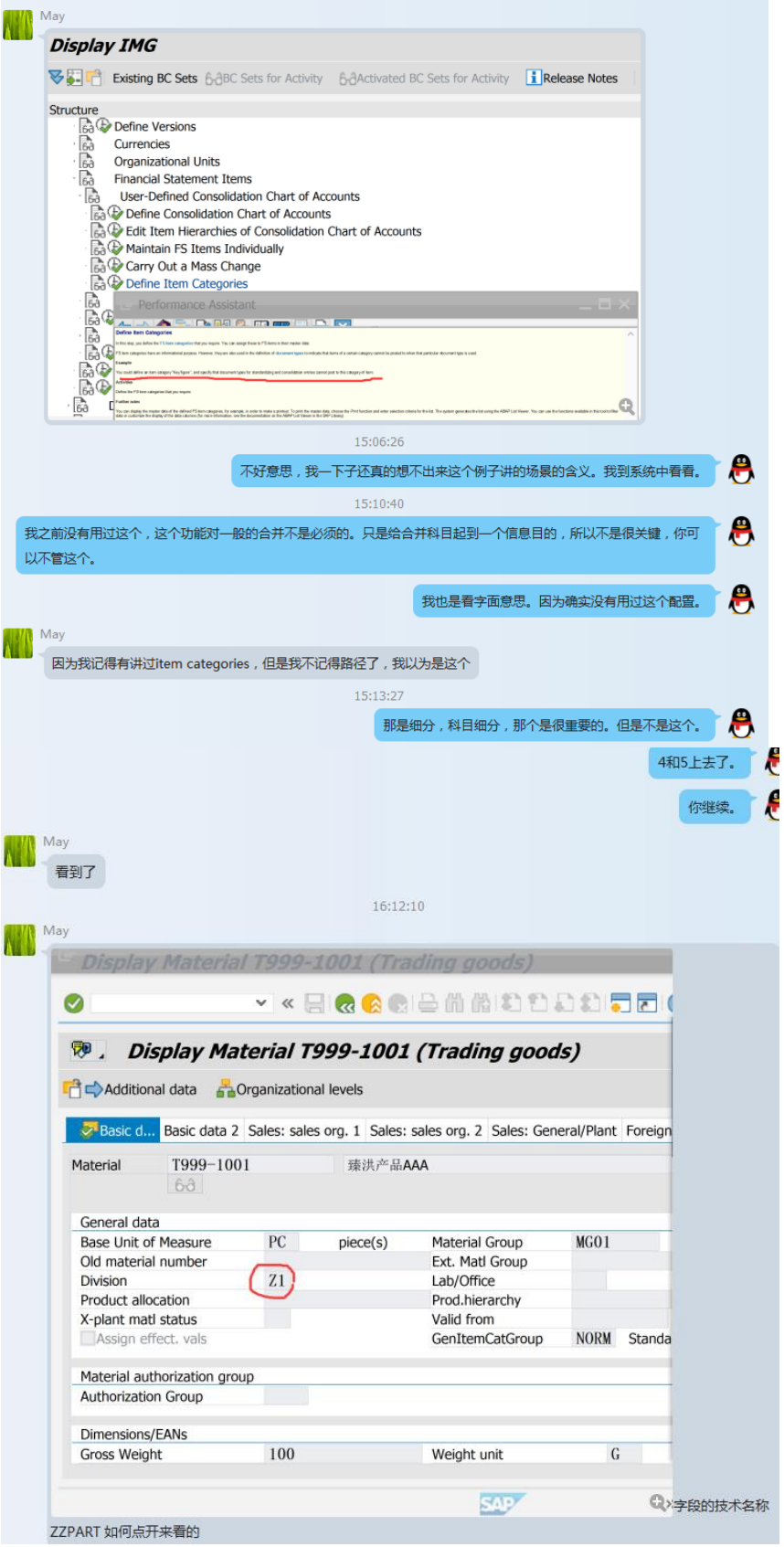

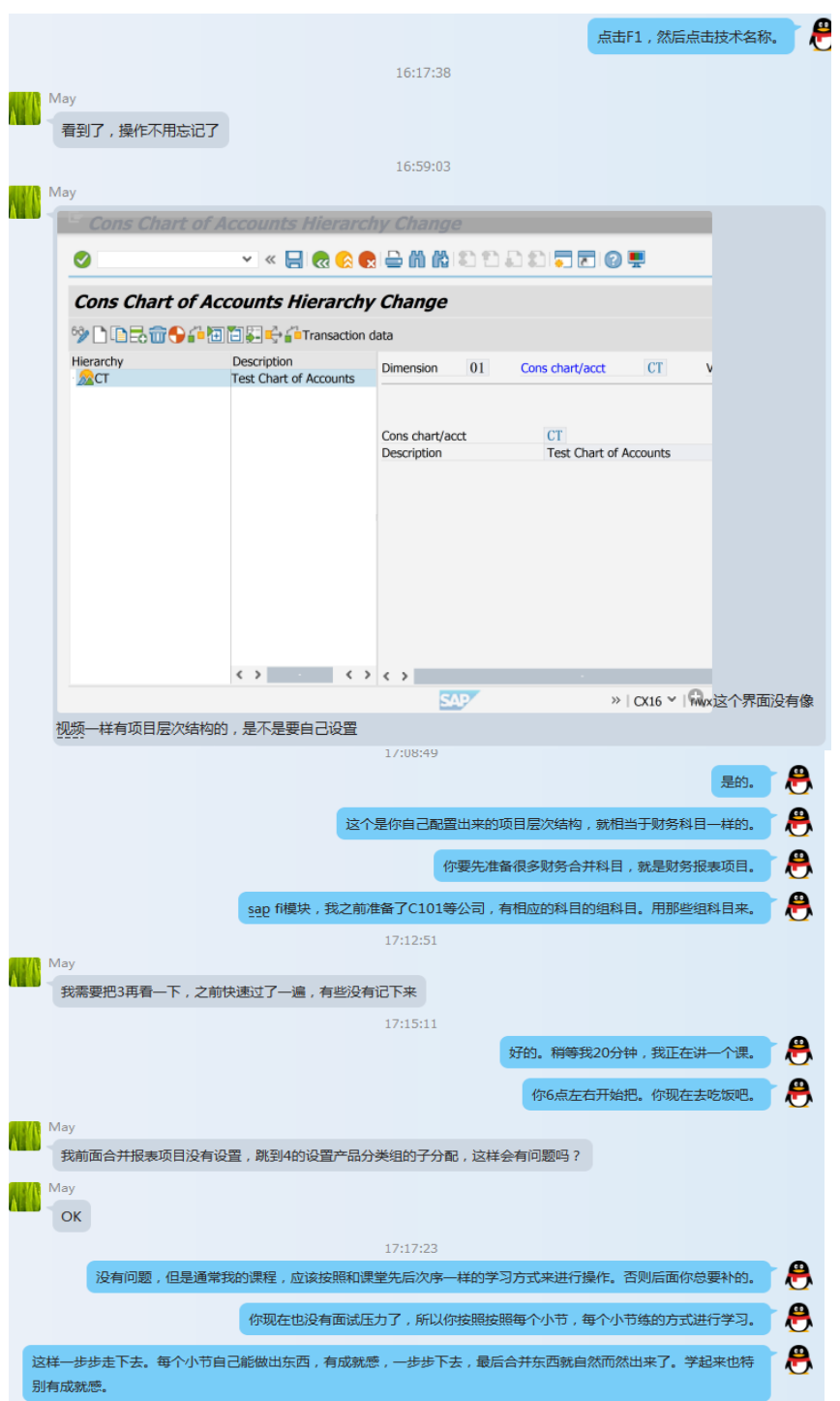

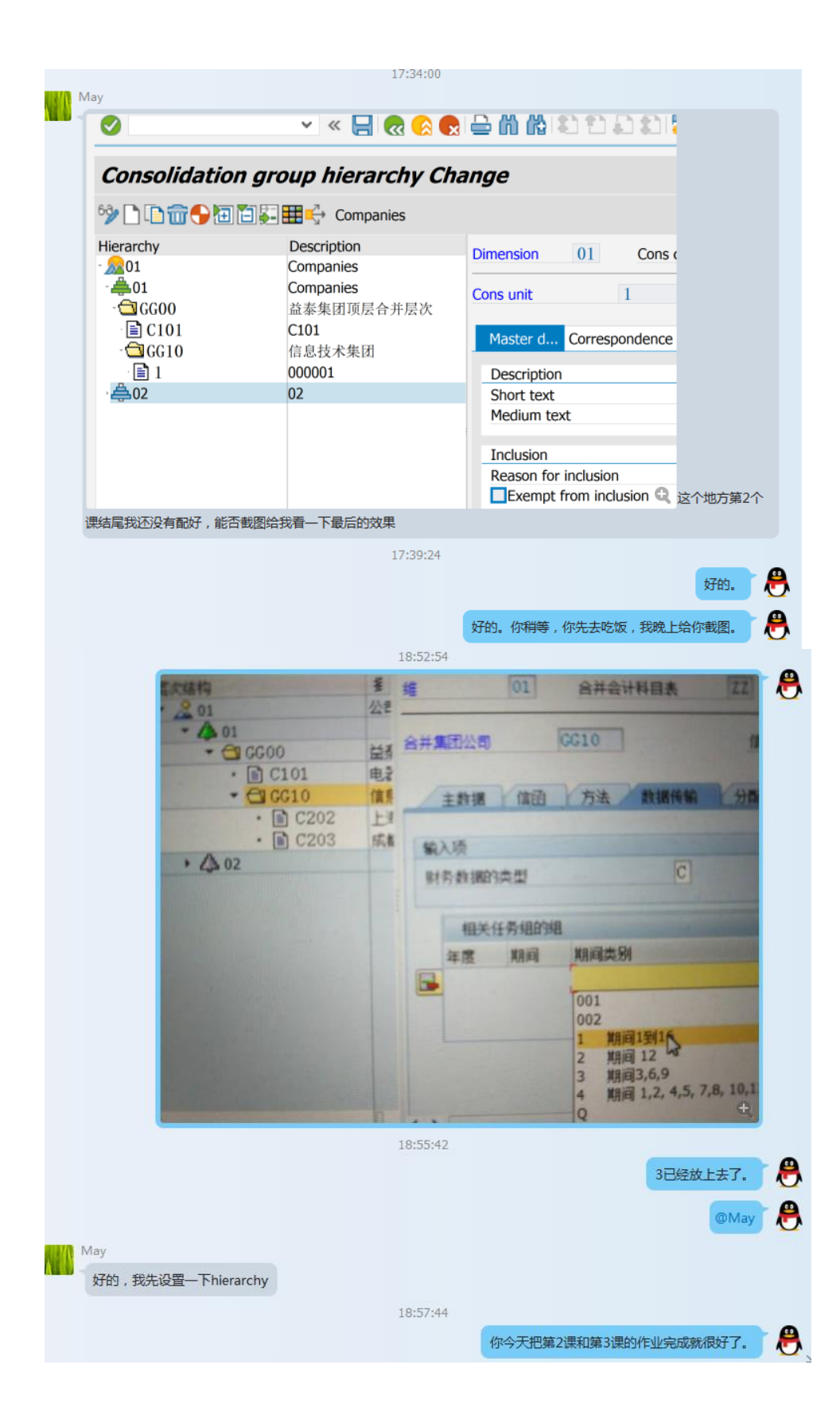

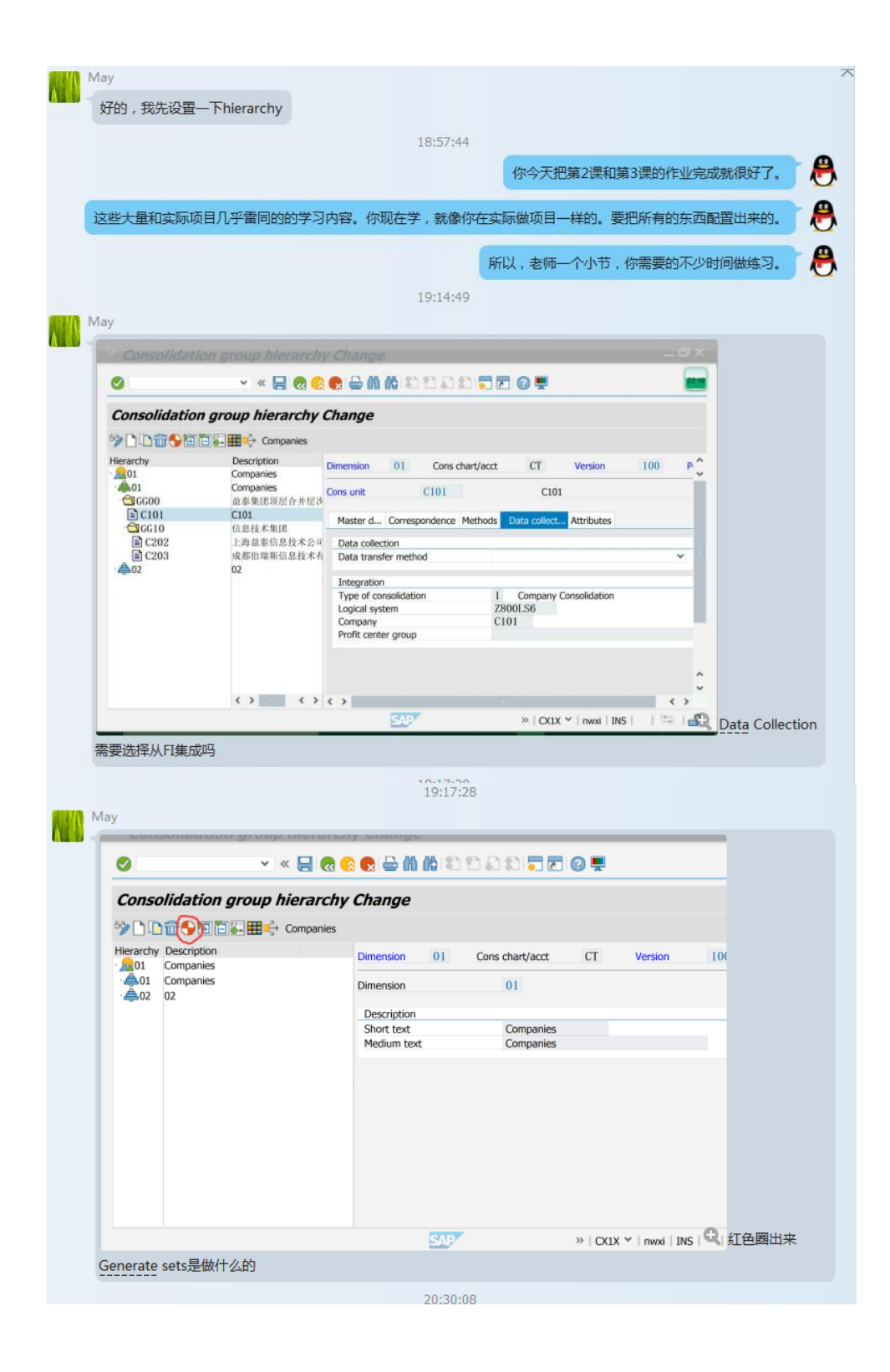

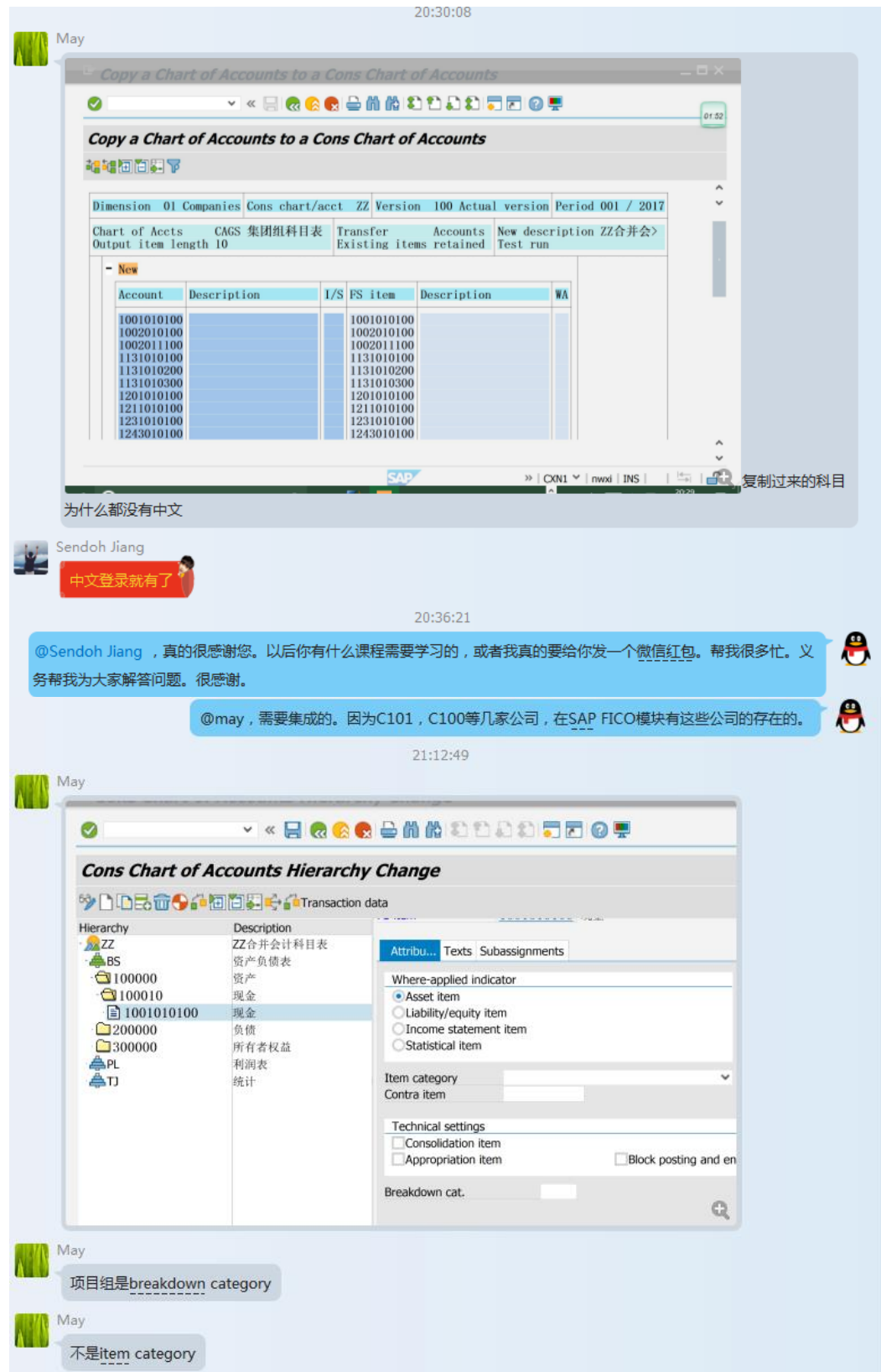

![](_page_9_Picture_0.jpeg)

![](_page_10_Picture_17.jpeg)

全面的成体系的 SAP 各模块原创视频中心,云端学习, 从 YitaiEdu 开始… Page 11/12

![](_page_11_Picture_0.jpeg)